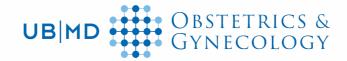

## How to check in for your video visit with your doctor

Use a computer or device with camera/microphone

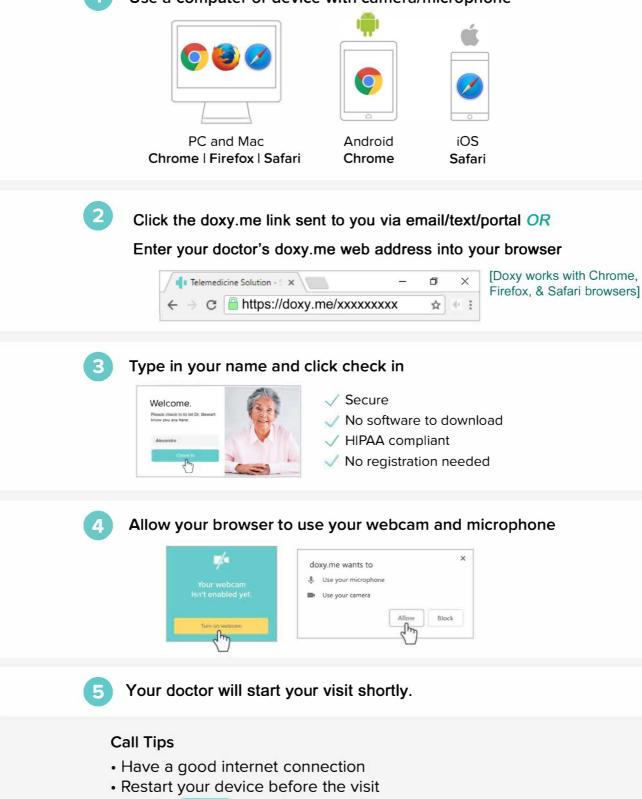

- Use the set button in the waiting room
- Need help? Send us a message i https://doxy.me